# Scripting Parametric Refactorings in Java to Retrofit Design Patterns

Jongwook Kim University of Texas at Austin Austin, TX 78712, USA Email: jongwook@cs.utexas.edu

Don Batory University of Texas at Austin Austin, TX 78712, USA Email: batory@cs.utexas.edu

Danny Dig Oregon State University Corvallis, OR 97333, USA Email: digd@eecs.oregonstate.edu

*Abstract*—Retrofitting design patterns into a program by hand is tedious and error-prone. A programmer must distinguish refactorings that are provided by an *Integrated Development Environment (IDE)* from those that must be realized manually, determine a precise sequence of refactorings to apply, and perform this sequence repetitively to a laborious degree. We designed, implemented, and evaluated *Reflective Refactoring*  $(\mathcal{R}^2)$ , a Java package to automate the creation of classical design patterns (Visitor, Abstract Factory, etc.), their inverses, and variants. We encoded 18 out of 23 Gang-of-Four design patterns as  $\mathcal{R}^2$ scripts and explain why the remaining are inappropriate for refactoring engines. We evaluate the productivity and scalability of  $\mathcal{R}^2$  with a case study of 6 real-world applications. In one case,  $\mathcal{R}^2$  automatically created a Visitor with 276 visit methods by invoking 554 Eclipse refactorings in 10 minutes – an achievement that could not be done manually.  $\mathcal{R}^2$  also sheds light on why refactoring correctness, expressiveness, and speed are critical issues for scripting in next-generation refactoring engines.

# I. INTRODUCTION

Most design patterns are not present in a program during the design phase, but appear later in maintenance and evolution [\[1\]](#page-9-0). Modern IDEs – Eclipse, IntelliJ IDEA, NetBeans, and Visual Studio – offer primitive refactorings (e.g., rename, move, change-method-signature) that constitute basic steps to retrofit design patterns into a program [\[2\]](#page-9-1), [\[3\]](#page-9-2). It has been over 20 years since design patterns were popularized [\[2\]](#page-9-1), [\[3\]](#page-9-2) and longer still for refactorings [\[4\]](#page-9-3)–[\[6\]](#page-9-4). For at least 15 years it was known that many design patterns could be automated by scripting transformations [\[1\]](#page-9-0), [\[7\]](#page-9-5). So it is both surprising and disappointing that modern IDEs automate few patterns and offer no means to script transformations or refactorings to introduce whole patterns.

Manually introducing design patterns using primitive refactorings from the IDE is error-prone. To retrofit a Visitor pattern into a program requires finding all relevant methods to move by hand and applying a sequence of refactorings in precise order. It is easy to make mistakes. Missing a single method in a class hierarchy produces an incomplete but executable Visitor. But a future extension that uses the Visitor can break the program (Section [III-A\)](#page-3-0).

We teach undergraduate and graduate courses on software design. Among the best ways to learn refactorings and patterns is not only to *use* them, but also to *write* programs that sequence primitive transformations to mechanize them. Doing so forces students, and programmers in general, to understand the nuances and capabilities of each refactoring and pattern. Although we are primarily motivated to improve tools for teaching refactorings and patterns, our work will benefit professional programmers as well.

The key question is: what language should be used to script refactorings? There are many proposals with distinguished merit [\[8\]](#page-9-6)–[\[18\]](#page-9-7), but all fall short in fundamental ways for our goal. It is unrealistic to expect that students can quickly learn sophisticated *Program Transformation Systems (PTSs)* [\[9\]](#page-9-8)–[\[11\]](#page-9-9), [\[19\]](#page-9-10) or utilities, such as *Eclipse Language Toolkits (LTKs)* [\[20\]](#page-9-11), to manipulate programs. Although PTSs and LTKs are monuments of engineering prowess, their learning curve is measured in weeks or months. *Domain Specific Languages (DSLs)* to write refactoring scripts still have an unneeded overhead [\[8\]](#page-9-6)–[\[13\]](#page-9-12), [\[15\]](#page-9-13)–[\[18\]](#page-9-7).

We present a practical way to move Java refactoring technology forward. We designed, implemented, and evaluated *Reflective Refactoring*  $(R^2)$ , a Java package whose goal is to encode the construction of classical design patterns as Java methods. Using Eclipse *Java Development Tools (JDT)* [\[21\]](#page-9-14),  $\mathcal{R}^2$  leverages reflection by presenting a JDT project, its package, class, method and field declarations as Java objects whose methods are JDT refactorings. Automating design patterns becomes no different than importing an existing Java package  $(\mathcal{R}^2)$  and using it to write programs (in this case, refactoring scripts). There is no need for a DSL.

Our paper makes the following contributions:

- JDT Extensions. JDT refactorings, as is, were never designed to script design patterns. We describe our repairs to make JDT supportive for scripting.
- Object-Oriented (OO) Metaprogramming. We present the Java package,  $\mathcal{R}^2$ , with several novel features to improve refactoring technology.  $\mathcal{R}^2$  objects are Java entity declarations and  $\mathcal{R}^2$  methods are JDT refactorings, primitive  $\mathcal{R}^2$ transformations,  $\mathcal{R}^2$  pattern scripts, and program element navigations (i.e.,  $\mathcal{R}^2$  object searches).
- Generality. We encoded 18 out of 23 Gang-of-Four design patterns [\[3\]](#page-9-2), inverses, and variants as short Java methods in  $\mathcal{R}^2$ , several of which we illustrate. This shows that  $\mathcal{R}^2$  can express a wide range of patterns.
- Implementation.  $\mathcal{R}^2$  is also an Eclipse plugin that leverages existing JDT refactorings and enables programmers to script many high-level patterns elegantly.

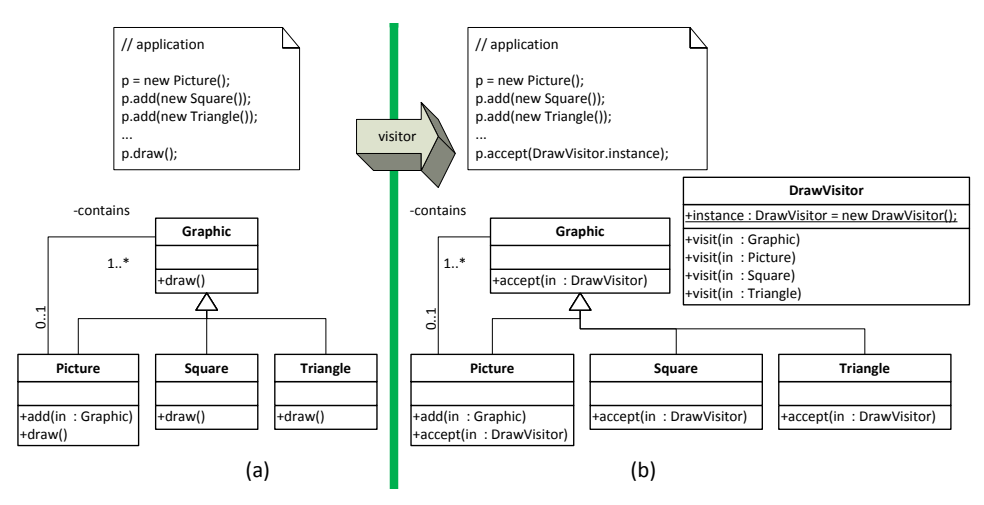

<span id="page-1-0"></span>Fig. 1. A Visitor Pattern Refactoring.

• Evaluation. A case study shows the productivity and scalability of  $\mathcal{R}^2$ . We applied a 20-line  $\mathcal{R}^2$  script to retrofit 52 pattern instances into 6 real-world applications. One case invoked 554 refactorings, showing that  $\mathcal{R}^2$  scales well to large programs.

# II. A MOTIVATING EXAMPLE

<span id="page-1-2"></span>Among the most sophisticated patterns is Visitor. There are different ways to encode a Visitor; we use the one below. Figure [1a](#page-1-0) shows a hierarchy of graphics classes; Graphic Eclips is the superclass and Picture, Square, Triangle are its its ab subclasses. Each class has its own distinct draw method.

Mechanics. To create a Visitor for the draw method (a) a method move [\[22\]](#page-9-15). Further, s/he creates a delegate (named (Figure [1b](#page-1-0)), a programmer first creates a singleton Visitor must become visible by changing their access modifiers after  $\frac{d^{2}L}{d}$ an extra parameter (namely the class from which the method class DrawVisitor. Next, s/he moves each draw method into the DrawVisitor class, renames it to visit, and adds was moved). Referenced declarations (e.g., fields and methods) accept) for each moved method, taking its place in the original class. The signature of the accept method extends the original draw signature with a DrawVisitor parameter and whose code for our example is:

void accept(DrawVisitor v) { v.visit(this); }

Finally, s/he replaces all calls to the draw method with calls to accept. Note that some of these steps can be performed by JDT refactorings, but they require knowledge and familiarity with available refactorings to know which to use and in what order. Further, after each step, the programmer recompiles the program and runs regression tests to ensure that the refactored program was not corrupted.

Pitfalls. It is easy to make a mistake or forget a step. A programmer can inadvertently skip draw methods to move. Suppose a missed method is Triangle.draw. Although the refactored code would compile and execute correctly in this version, it breaks when another kind of Visitor is added in a future maintenance task. Example: another programmer creates a SmallScreenVisitor that displays widgets for small screens of smartphones. When s/he passes an instance of the SmallScreenVisitor instead of the DrawVisitor, the Triangle.draw method will render the original behavior for a large screen, not the expected one for small screens.

 $\frac{d}{dt}$  its ability to support refactoring scripts without considerable work). Here are examples. Complicating Issues. *JDT refactorings were never designed with scripting in mind*. We encountered a series of design and implementation issues in the latest version of Eclipse JDT (Luna 4.4.1, Dec. 2014) [\[23\]](#page-9-16) that compromises effort. (These issues need to be addressed, regardless of our

#### <span id="page-1-3"></span> $\cdot$  bepan A. Separation of Concerns

Eclipse realizes that the original draw method did not need Figure [2a](#page-1-1) shows method draw in class Square, after a DrawVisitor parameter was added. Figure [2b](#page-1-1) shows the result of Eclipse moving Square.draw to DrawVisitor.draw and leaving a delegate behind. Not only was the method moved, *its signature was also optimized*. its Square parameter, so Eclipse simply removes it.

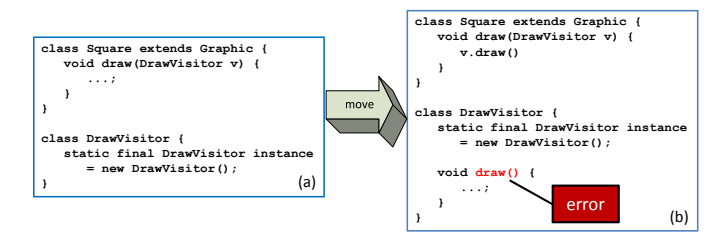

<span id="page-1-1"></span>Fig. 2. A JDT Refactoring Being Too Smart.

As a refactoring, this optimization is *not* an error. But when an entire set of refactorings must produce a consistent result, it *is* an error. Preserving all parameters of moved methods in a Visitor pattern is essential. Two concerns – method movement and method signature optimization – were bundled into a single refactoring, instead of being separated into distinct refactorings. We programmatically deactivated method signature optimizations in  $\mathcal{R}^2$ ; users cannot disable such optimizations from the Eclipse GUI.

# <span id="page-2-6"></span>*B. Need for Other (Primitive) Refactorings*

Suppose that we want to "undo" an existing Visitor  $-$  eliminate the target Visitor class by moving its contents back into existing class hierarchies. Each visit method in the Visitor is moved back to its original class. As an example, Figure [3a](#page-2-0) shows class Triangle after such a move: Triangle has both accept and visit methods. When the visit method is inlined, the accept method absorbs the visit method body (Figure [3b](#page-2-0)).

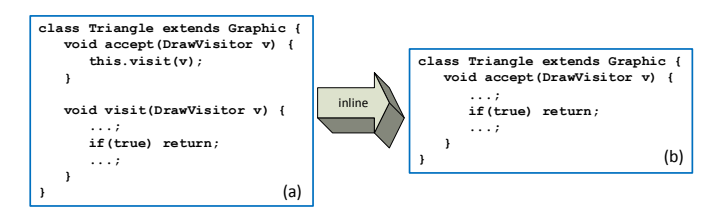

<span id="page-2-0"></span>Fig. 3. Restriction of JDT inline Refactoring.

Unfortunately, Eclipse refuses to inline the visit method since a return statement potentially interrupts execution flow. This precondition prevents automating a Visitor "undo". We had to deactivate this precondition check to script the Inverse-Visitor described in Section [III-B,](#page-3-1) in effect adding a new refactoring to JDT, to accomplish our task.

# <span id="page-2-5"></span>*C. Limited Scope*

A benefit of Visitor is that a single Visitor class enables a programmer to quickly review all variants of a method. Often, such methods invoke the corresponding method of their parent class. Moving methods with super calls is not only possible, it is desirable. Unfortunately, JDT refuses to move methods that reference super. It is not an error, but a strong limitation. We removed this limitation by replacing each super.x() call with a call to a manufactured method super\_ $x\theta$ (), whose body calls super.x();  $\theta$  is just a random number to make the name of the manufactured method unique.<sup>[1](#page-2-1),[2](#page-2-2)</sup>

| class A {                                                                        | class A {                                                                                                    |
|----------------------------------------------------------------------------------|----------------------------------------------------------------------------------------------------|
| $void foo()$ {}                                                                  | void foo $()$ $\{$ }                                                                                                    |
| ł                                                                                |                                                                                                    |
| class B extends A {<br>$void foo()$ {}<br>$void bar() {$<br>$super.foo()$ ;<br>ł | class B extends A {<br>$void foo()$ {}<br>void accept (Visitor v) {<br>$v.visit(this);$<br>$void superfoo() { }$<br>$super.foo()$ ; |
|                                                                                  | class Visitor {<br>static final Visitor instance<br>$=$ new Visitor();<br>void visit (B b) {<br>b.super $foo\theta()$ ;             |
|                                                                                  |                                                                                                    |

<span id="page-2-3"></span>Fig. 4. Rewrite that Uses super Delegate.

<span id="page-2-1"></span><sup>1</sup>If super.x() returns a result of type X, super\_x $\theta$ () also returns type X.

In Figure [4a](#page-2-3), the super keyword invokes an overridden method A.foo(). We remove super by calling a delegate method which calls the overridden method A.foo(). Figure [4b](#page-2-3) shows a super delegate super foo $\theta$ () which replaces the super.foo() call in B.bar(), thus allowing JDT to move B.bar() to the Visitor class. Of course, super-delegates throw the same exception types as its super invocation.

Now consider the use of super to reference fields of a parent class. Again, JDT refuses to move methods with super-references to fields. Here is how we fixed this: fields in Java are hidden and not overridden. So we can get super references simply by casting to their declared type. In Figure [5,](#page-2-4) method B.foo() references field A.i with the expression super.i. When B.foo() is moved to class Visitor, expression super. i is replaced with  $((A)b)$ . i.

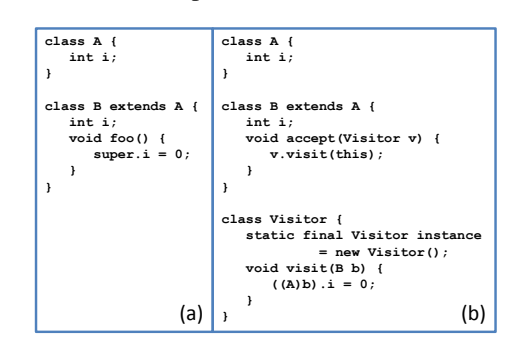

<span id="page-2-4"></span>Fig. 5. super Field Access.

#### *D. Recap*

Many patterns cannot be created with off-the-shelf JDT without considerable manual effort as existing refactorings fall short of what is required. We have repairs for JDT, and now our next step is scripting, which we discuss next.

#### III. REFLECTIVE REFACTORING

A key decision for us was choosing the scripting language. As refactorings are transformations, our initial inclination was to define and script refactorings in a functional or dedicated language, as others have done [\[8\]](#page-9-6)–[\[14\]](#page-9-17), [\[16\]](#page-9-18)–[\[18\]](#page-9-7). But as we said earlier, the learning curve to become proficient in yet another language or programming paradigm makes these approaches unappealing. The obvious answer is to script refactorings in Java.

Let  $P$  be a JDT project. We leverage the idea of reflection;  $\mathcal{R}^2$  defines class RC lass whose instances are the class declarations in P; instances of classes RMethod and RField are the method and field declarations of P, and so on. When P is compiled,  $\mathcal{R}^2$  creates a set of main-memory database tables (one for RClass, RMethod, RField, etc.) where each row corresponds to a class, a method, or a field declaration of P. *These tables are not persistent; they exist only when the JDT project for* P *is open.*

The fields of RClass, RMethod, RField, etc. – henceforth called  $\mathcal{R}^2$  *classes* – also define association, inheritance, dependency relationships among table rows (foo is a method of class A, A is a superclass of B, B belongs to package C, etc.).

<span id="page-2-2"></span><sup>&</sup>lt;sup>2</sup>A unique name is needed for a refactoring that "undoes" or "removes" a Visitor (Section [III-B\)](#page-3-1). It guarantees the correct superdelegate is called, as the meaning of this and super depends on the position in a class hierarchy from which it is invoked.

The member methods of  $\mathcal{R}^2$  classes are JDT refactorings, simple  $\mathcal{R}^2$  transformations, composite refactorings (our scripts), and ways to locate program elements (i.e.,  $\mathcal{R}^2$  objects).

Internally, we leveraged XML scripts which Eclipse uses only to replay refactoring histories. An  $\mathcal{R}^2$  method call generates an XML script which we then feed to JDT to execute. In this way, we automate exactly the same procedures Eclipse users would follow manually.  $\mathcal{R}^2$  exposes every available JDT refactoring as a method and a few more (Section [II\)](#page-1-2). Overall, we changed 51 lines in 8 JDT internal packages; the  $\mathcal{R}^2$ package consists of  $\sim$  5K LOC.

In the following subsections, we give readers a feel for  $\mathcal{R}^2$ scripts by illustrating interesting examples.

## <span id="page-3-0"></span>*A. Automating the Visitor Pattern*

Visitor is fully automatable as an  $\mathcal{R}^2$  script. For a programmer to create a Visitor for some method m, s/he points to m as a "seed" in the Eclipse editor and invokes the makeVisitor  $\mathcal{R}^2$  script via the Eclipse GUI. A parameter of makeVisitor is the name of the Visitor class. All methods related to m are moved into the Visitor. So, from a programmer's viewpoint, an  $\mathcal{R}^2$  script is indistinguishable from an existing JDT refactoring. $3$ 

Figure [6](#page-3-3) shows our makeVisitor, a method of class RMethod. The Java keyword this refers to the "seed" method to which the script is applied. Lines [3–](#page-3-4)[5](#page-3-5) create a Visitor class (called *visitorClassName*) in the same package as this and add a static Singleton field instance. Lines [7–](#page-3-6)[8](#page-3-7) find all methods (called "relatives") with the same signature as this and add a new parameter of type *visitorClassName* to each of these methods. Calls to relative methods have *visitorClassName*.instance as the default extra argument. Lines [10](#page-3-8)[–15](#page-3-9) move each movable method to the Visitor class, leave behind a delegate, and rename each method to visit. Lines [17](#page-3-10)[–18](#page-3-11) collect delegate relatives and rename them to accept.<sup>[4](#page-3-12)</sup> Line [20](#page-3-13) returns the Visitor class.

Looping through a list of methods and invoking a refactoring on each method would be the obvious way to add a parameter to relatives. But this is not how the JDT changemethod-signature refactoring works (Lines [7](#page-3-6)[–8\)](#page-3-7). It is applied to the "seed" method only. Consider Figure [7.](#page-3-14) Suppose D.m is the method that "seeds" a change-method-signature. All m methods in D's class hierarchy {A.m, B.m, C.m, D.m} *and* interconnected interface and class hierarchies {I1.m, I2.m,  $E.m$ } are affected by this refactoring. That is, all of these methods (relatives) will have their signature changed. The methodList variable in Line [7](#page-3-6) is the list of all methods in P whose signature will change. This list includes methods that cannot be moved, such as interface and abstract methods. In this example, the methods moved into the Visitor are from classes  ${A, B, C, D, E}$ .

```
1 // member of RMethod class
 2 RClass makeVisitor(String visitorClassName) throws
           RException {
 3 RPackage pkg = this.getPackage();
 4 RClass vc = pkg.newClass(visitorClassName);<br>5 RField singleton = vc.addSingleton();
          RField singleton = vc.addSingleton();
 6
          RMethodList methodList = this.getRelatives();
 8 RParameter newPara = methodList.addParameter(vc,
                singleton);
\frac{9}{10}10 RMethod delegate = null;<br>11 for (RMethod m : methodLi
11 for(RMethod m : methodList) {<br>12 if(!m.isMovable()) contin
12 if(!m.isMovable()) continue;
13 delegate = m.moveAndDelegate(newPara);<br>14 m.rename("visit");
               m.rename("visit");
15 }
\frac{16}{17}17 RMethodList delegateList = delegate.getRelatives();<br>18 delegateList.rename("accept");
          delegateList.rename("accept");
\frac{19}{20}
```
<span id="page-3-13"></span><span id="page-3-11"></span><span id="page-3-10"></span><span id="page-3-9"></span><span id="page-3-8"></span>return vc;

21 }

<span id="page-3-3"></span>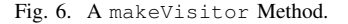

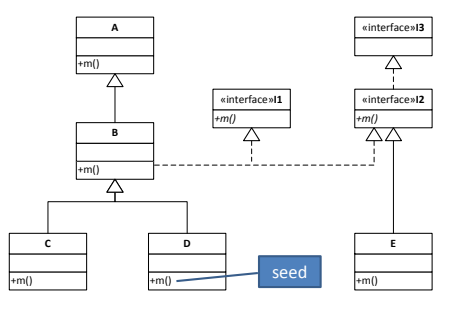

<span id="page-3-14"></span>Fig. 7. Methods Altered by Change Signature.

Note: Although Eclipse provides ways to find methods, it is still easy to miss program methods (relatives) that are distributed over the entire program. Forgetting to move a method when creating a Visitor manually is easy, yet it is hard to detect as no compilation errors identify non-moved methods.  $\mathcal{R}^2$  eliminates such errors by invoking a trustworthy  $\mathcal{R}^2$  getRelatives() method.

# <span id="page-3-1"></span>*B. Automating the Inverse Visitor*

Figure [8](#page-3-15) depicts a common scenario: An  $\mathcal{R}^2$  programmer creates a Visitor to provide a convenient view that allows her/him to inspect all draw methods in the graphics class hierarchy from our motivating example of Figure [1.](#page-1-0) The programmer then updates the program, including Visitor methods, as part of some debugging or functionality-enhancement process. At which point, s/he wants to remove the Visitor to return the program back to its original structure.<sup>[5](#page-3-16)</sup>

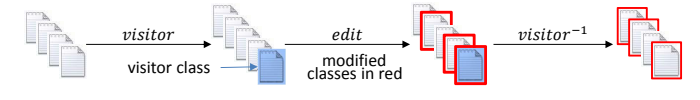

<span id="page-3-15"></span>Fig. 8. A Common Programming Scenario.

<span id="page-3-16"></span><sup>5</sup>Of course for this to be possible, certain structures and naming conventions (as we use in our makeVisitor method) should *not* be altered. Effectively the only edits that are permitted are those that would have modified the original program. Restricting modifications can be accomplished similar to GUI-based editors, where generated code is "greyed" out and cannot be changed.

<span id="page-3-2"></span><sup>&</sup>lt;sup>3</sup>To add another script, its method is added to  $\mathcal{R}^2$ . Eclipse is then run with the updated  $\mathcal{R}^2$ .

<span id="page-3-12"></span><sup>&</sup>lt;sup>4</sup>Delegate relatives include generated delegate methods and methods that cannot be moved, e.g. interface and abstract methods.

In this scenario, undoing a Visitor *is not a roll-back, as a roll-back removes all of the programmer's debugging edits*. Instead, an Inverse-Visitor – a refactoring that removes a Visitor and preserves debugging edits – is required. Yet another practical reason is if a program already contains a hand-crafted Visitor, weaving its methods back into the class hierarchy would be an optimization. Similar scenarios apply to other design patterns, such as Builder and Factory Method.

Figure [9](#page-4-0) shows our inverseVisitor, a method of RClass, that moves visit methods back to their original classes and deletes the Visitor class. Here is how it works: Lines [8–](#page-4-1)[9](#page-4-2) recover the original class of a visit method. As we turned off method signature optimization in Section [II-A,](#page-1-3) the original class is encoded as the type of the visit method's first parameter. Line [11](#page-4-3) moves the method back to its original class. Lines [13](#page-4-4)[–14](#page-4-5) inline super-delegates if they exist by replacing each call to super\_ $x\theta$ () with super. $x()$ (Section [II-C\)](#page-2-5) and then restore the original method body (which is the body of the visit method) by inlining. Lines  $6-$ [14](#page-4-5) are performed for all visit methods. At this point, the accept methods (i.e., the delegate methods) contain the body of the original methods. Lines [17](#page-4-7)[–20](#page-4-8) collect all of the accept methods, remove their first parameter (of type Visitor class), and restore the original name of the method. The Visitor class is then deleted in Line [22.](#page-4-9)

```
1 // member of RClass class<br>2 void inverseVisitor(Strin
    2 void inverseVisitor(String originalName) throws
         RException {
3 RMethod anyDelegate = null;
4
5 for(RMethod m : this.getMethodList()) {
6 anyDelegate = m.getDelegate();
 7
8 RParameter para = m.getParameter(0);<br>9 RClass returnToClass = para getClass
            RClass returnToClass = para.getClass();
10
11 m.move(returnToClass);
12
13 m.inlineSuperDelegate();<br>14 m.inline():
            m.inline();
15 }
16
17 RMethodList methodList = anyDelegate.getRelatives();
\frac{18}{19}methodList.removeParameter(0);
20 methodList.rename(originalName);
21
22 this.delete();
23 \t 3Fig. 9. An inverseVisitor Method.
```
<span id="page-4-9"></span><span id="page-4-8"></span><span id="page-4-7"></span><span id="page-4-0"></span>Note: The challenge is to determine the correct order to apply move and inline refactorings. What if every visit method is moved and then inline is applied to each visit? To see the problem, let class A be the parent of class B and suppose both A and B have visit methods. Now, B.visit is inlined. B still inherits A.visit. Eclipse recognizes that inlining might alter program semantics and issues a warning: "method to be inlined overrides method from the parent class". A similar warning arises had A.visit been inlined first. The solution is to move one method at a time, followed by an inline, as done in Figure [9,](#page-4-0) to avoid warnings.

# C. More Opportunities

 $\frac{4}{5}$ 

7

 $\begin{array}{c} 10 \\ 11 \end{array}$ 

 $\frac{12}{13}$ 

15 }  $\frac{16}{17}$ 

19 }

Design patterns have many variations; Visitor is no ex-ception. Consider Visitor PV of Figure [10](#page-4-10) adapted from  $[24]$ . It differs from the Visitor of our example of Sec-tion [II](#page-1-2) in several ways: PV is not a Singleton, it includes state totalPostage, it has a custom non-visit method getTotalPostage(), and at least one of its visit methods visit(Book) references totalPostage.

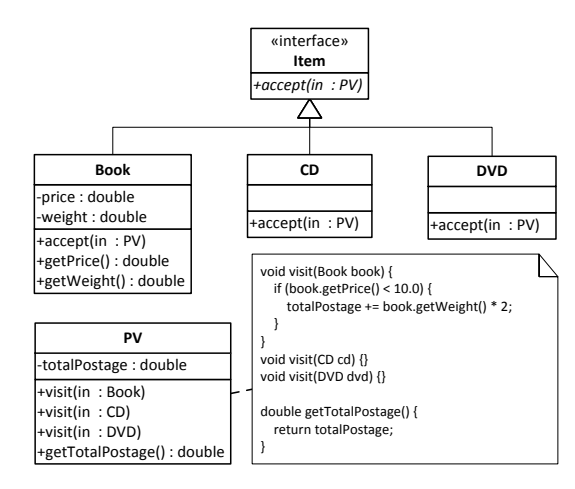

<span id="page-4-10"></span>Fig. 10. Visitor with State.

The Visitor variant of Figure [10](#page-4-10) requires a slight modification of our  $\mathcal{R}^2$  inverseVisitor method. Figure [11](#page-4-11) shows the modified method; it differs from Figure [9](#page-4-0) by moving only methods named *visitMethodName*, not removing the Visitor parameter, and not deleting the Visitor class.

```
1 // member of RClass class
2 void inverseVisitorWithState(String originalName,
         String visitMethodName) throws RException {
3 RMethod anyDelegate = null;
      5 for(RMethod m : this.getMethodList(visitMethodName)){
6 anyDelegate = m.getDelete();
8 RParameter para = m \cdot getParameter(0);<br>9 RCl<sub>2</sub> = 0RClass returnToClass = para.getClass();
         m.move(returnToClass);
        m.inlineSuperDelegate();
14 m.\text{inline}();<br>15 }
17 RMethodList methodList = anyDelegate.getRelatives();<br>18 methodList.rename(originalName);
   methodList.rename(originalName);
```
<span id="page-4-11"></span>Fig. 11. Another inverseVisitor Variant.

These examples illustrate the power of  $\mathcal{R}^2$ : (1) we can automate these patterns (by transforming a program without these patterns into programs with these patterns), (2) we can remove these patterns (by transforming programs with handcrafted patterns into programs without those patterns), and (3) express common variations that arise in design patterns.  $\mathcal{R}^2$ offers a practical way to cover all of these possibilities.

### IV. OTHER PATTERNS  $\overline{W}$

Figure [12](#page-5-0) is our review of the Gang-of-Four Design Patterns text [\[3\]](#page-9-2): 8 out of 23 patterns are fully automatable, 10 are partially automatable. For the remaining 5 patterns, we are unsure of their role in a refactoring tool (although some are automatable).  $\mathcal{R}^2$  *scripts for all of the 18 automatable patterns* are listed in [25]. We elaborate our key findings below.

| <b>Design Pattern</b>   | <b>Automation Possibility</b> |             |               |  |  |  |
|-------------------------|-------------------------------|-------------|---------------|--|--|--|
|                         | Full                          | <b>Some</b> | <b>Unsure</b> |  |  |  |
| <b>Abstract Factory</b> | $\checkmark$                  |             |               |  |  |  |
| Adapter                 |                               |             |               |  |  |  |
| <b>Bridge</b>           |                               |             |               |  |  |  |
| <b>Builder</b>          | ✓                             |             |               |  |  |  |
| Chain of Responsibility |                               | ✓           |               |  |  |  |
| Command                 | ✓                             |             |               |  |  |  |
| Composite               |                               |             |               |  |  |  |
| Decorator               |                               |             |               |  |  |  |
| Façade                  |                               |             | ✓             |  |  |  |
| <b>Factory Method</b>   | ✓                             |             |               |  |  |  |
| Flyweight               |                               |             |               |  |  |  |
| Interpreter             |                               |             | √             |  |  |  |
| Iterator                |                               |             |               |  |  |  |
| Mediator                |                               |             |               |  |  |  |
| Memento                 | $\checkmark$                  |             |               |  |  |  |
| Observer                |                               |             |               |  |  |  |
| Prototype               |                               |             |               |  |  |  |
| Proxy                   |                               |             |               |  |  |  |
| Singleton               | ✓                             |             |               |  |  |  |
| <b>State</b>            |                               |             |               |  |  |  |
| Strategy                |                               |             |               |  |  |  |
| <b>Template Method</b>  |                               |             |               |  |  |  |
| Visitor                 |                               |             |               |  |  |  |
| Total                   | $\overline{8}$                | 10          | 5             |  |  |  |

<span id="page-5-0"></span>Fig. 12. Automation Potential of Gang-of-Four Design Patterns.

#### *A. Fully Automatable Patterns*

The Visitor pattern, its inverse and variants are fully automatable as they produce no "TO DOs" for a user. Another is Abstract Factory which provides an interface to concrete factories. Figure [13b](#page-5-1) shows interface AbstractFactory that exposes factory methods for every public constructor of each public class in a given package: the pack-AbstractFactory is implemented by concrete factory  $R^2$  method that produces a concrete factory for a package. A particle in produces a concrete ractory for a package.  $P^2$  serior creates the  $\Delta$ bst ract Eactory interface. similar  $\mathcal{R}^2$  script creates the AbstractFactory interface. age of Figure [13a](#page-5-1) contains classes A and B; the interface class ConcreteFactory in Figure [13b](#page-5-1). Figure [14](#page-5-2) is the

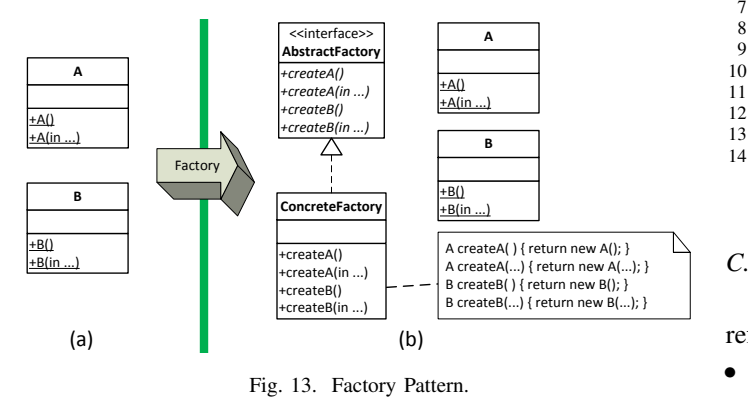

9 **Legacy** factory.newFactoryMethod(m); b( ) { /\* TO DO \*/ } *+a()* c( ) { /\* TO DO \*/ } 2 RClass makeConcreteFactory(String factoryName) **throws** RException { *+c()* 3 RClass factory = **this**.newClass(factoryName); 1 // member of RPackage class 12 **return** factory; **Adapter**  $\frac{4}{5}$ 5 **for**(RClass c : **this**.getClassList()) {<br>6 **if**(c.isPublic()) 6  $if(c.isPublic())$ <br>7 **for** (RMethod m 7 **for**(RMethod m : c.getConstructorList()) 8 **if**(m.isPublic()) 10 } 11 13 }

### <span id="page-5-2"></span>Fig. 14. A makeConcreteFactory Method.

# Figure 11. Adapter Pattern. *B. Partially Automatable Patterns*

between a client interface and a legacy class. Given interface Target and class Legacy in Figure [15,](#page-5-3) an intermediate patterns produce "TO DOs" that must be completed by a user. +do()  $, \mathfrak{m}$ that implements interface Targe rogrammers must provide bodies for the general makeAdapter <mark>method in Figure [16](#page-5-4) creates the</mark> Adapter 10 out of 23 patterns are partially automatable, i.e., these dapter pattern is typical. It resolves incompatibilities  $\cdot$ TO method stubs; these are the user "TO DOs". Although partially  $\frac{1}{2}$  $T_{\rm b}$  $\ln v \sim$ Legacy. Programmers must provide bodies for the generated  $\Lambda$  denter nettern is typical. It resolves The Adapter pattern is typical. It resolves incompatibilities  $\frac{1}{2}$ class (called Adapter) adapts Target to Legacy. The  $\mathcal{R}^2$ class that implements interface Target and references class  $\overline{a}$ automated – method bodies are still needed – tedious and error-prone work is done by  $\mathcal{R}^2$ . erns are partiall

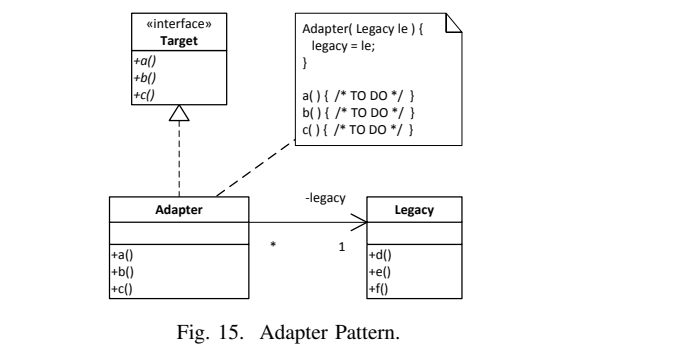

<span id="page-5-3"></span>

1 // member of RInterface class<br>2 RClass makeAdapter (RClass ada

1 // m*ember of RInterface class*<br>2 RClass makeAdapter(RClass adaptee, String adapterName) **throws** RException {<br>3 RClass adapter = getPackage().newClass(adapterName); **throws** RException {

```
not be reusable. In the reusable of the reusal control of the reusal of the reusal of the reusal of the reusal of the reusal of the reusal of the reusal of the reusal of the reusal of the reusal of the reusal of the reusal
```

```
\begin{array}{c} 6 \\ 7 \end{array} adapter.newConstructor(f);
,<br>8 for(RMethod m : this.getMethodList())
9 adapter.newMethod(m);<br>0
11 adapter.setInterface(this);
```
nsure that it is consistent with it is consistent with it is consistent with it is consistent with the set of  $\frac{1}{2}$ 

 $\frac{4}{5}$ 

7

 $\frac{10}{11}$  $\frac{12}{13}$ 

<span id="page-5-4"></span>Fig. 10. A make *Audipuble Mundu*. Fig. 16. A makeAdapter Method.

#### *ing (MDE)*. Given a statechart of a finite state machine, dining Futterns *C. Remaining Patterns*

We are unsure of the role for the remaining patterns in a refactoring tool (some of which *are* automatable):

<span id="page-5-1"></span>• Façade is a convenient class abstraction for a package. Creating a façade requires deep knowledge of an application

that only an expert, not a refactoring tool, will have. An  $\mathcal{R}^2$ script *can* be written to produce a particular facade, but it will be application-specific and unlikely to be reusable.

- Interpreter is common in compiler-compiler tools [\[26\]](#page-9-21), [\[27\]](#page-9-22); given a language's grammar, a class hierarchy for creating language ASTs can be generated. Providing a grammar to a refactoring engine to generate a class hierarchy is possible, but seems inappropriate.
- State is a common application of *Model Driven Engineering (MDE)*. Given a statechart of a finite state machine, MDE tools can generate the class hierarchies and method stubs that implement the State pattern. Again, providing a statechart to a refactoring engine to generate the code of a State pattern is possible, but also seems inappropriate.
- Mediator is the basis for GUI builders; the drag-and-drop of class instances from a palette of classes is the essence of a Mediator. Again, it is unclear that this functionality belongs in a refactoring engine.
- Iterator is already part of the Java language. It is unclear what a refactoring engine should do.

# V. CASE STUDIES, EVALUATION, AND PERSPECTIVE

We evaluated  $\mathcal{R}^2$  by answering two research questions:

- RQ1: Does  $\mathcal{R}^2$  improve productivity?
- RQ2: Can  $\mathcal{R}^2$  be applied to large programs?

Both questions address the higher level question "Is  $\mathcal{R}^2$  useful?" from different angles: Productivity measures whether  $\mathcal{R}^2$ methods save programmer time. Scalability measures whether  $\mathcal{R}^2$  can work with large programs.

#### *A. Experiment*

Some design patterns (e.g., Adapter) are relatively simple: create a few program elements, change class relationships, or make minor code changes. Others are different. All patterns are tedious and error-prone to create manually when the target program is non-trivial. There are  $\mathcal{R}^2$  scripts for all 18 automatable patterns. We evaluate  $\mathcal{R}^2$  using patterns that (a) *exercise most*  $\mathcal{R}^2$  *methods and capabilities and (b) are difficult to create manually.* These are the Make-Visitor and Inverse-Visitor patterns, which we have already presented.

We used six real-world Java applications that satisfied the following criteria: (1) they were publicly available, (2) they had non-trivial class hierarchies, (3) regression tests were available for us to determine if our refactorings altered application behavior, and (4) there were numerous method candidates that could "seed" a Visitor. We randomly selected methods among these candidates. We believe this selection process presents both a representative set of applications and a fair test for  $\mathcal{R}^2$ . The *Subject* column of Table [I](#page-7-0) lists these applications, their versions, application size in LOC, and the number of regression tests. We used an Intel CPU i7-2600 3.40GHz, 16 GB main memory, Windows 7 64-bit OS, and Eclipse JDT 4.4.1 (Luna).

# *B. Results*

We have two sets of results: creating a Visitor and removing a Visitor. First consider creating a Visitor. Table [I](#page-7-0) lists results of Make-Visitor applied to different methods in multiple applications. Each row represents data from a subject program. The columns are:

- *Seed ID* identifies the experiment.
- *Subject* is the Java subject program.
- *Seed Method Name* is the seed of the Visitor.
- *Super Delegate* is the number of super-delegates created (Section [II-C\)](#page-2-5).
- *Change Signature* is the number of change-methodsignatures applied.
- *Move* is the number of methods moved into the Visitor.
- *Rename* is the number of methods renamed.
- *# of Refactorings* is the total number of JDT refactorings invoked by the makeVisitor call.
- *Time* is average clock time (in seconds) to perform makeVisitor.
- *# of Errors* is the total number of errors created by JDT bugs in the old version of Eclipse (Juno 4.2.2 [\[32\]](#page-9-23)) that we started with.

**RQ1:** Does  $\mathcal{R}^2$  [I](#page-7-0)mprove Productivity? Table I shows that  $\mathcal{R}^2$  performs tasks that are unachievable manually. Our largest experiment, A3, invoked 554 JDT refactorings took 10 minutes. Had programmers attempted A3 by hand, we believe that most would have given up at its sheer scale.

 $\mathcal{R}^2$  offers a huge improvement in productivity even for programmers who are experts in JDT refactorings. An  $\mathcal{R}^2$ script takes a fraction of the time (with no user intervention): the order in which refactorings should be sequenced, their parameters, and which refactorings to use has already been determined, in addition to choosing the "correct" options for refactorings (should there be options). The hard work has been done;  $\mathcal{R}^2$  eliminates the errors and tedium of the process.

RQ2: Can  $\mathcal{R}^2$  be applied to large programs? Table [I](#page-7-0) clearly demonstrates that  $\mathcal{R}^2$  can be applied to non-trivial programs. A number of these programs are more complicated than they appear as we explain below.

Recall makeVisitor invokes addParameter to the list of methods that are relatives of the method seed. Ideally, these relatives are descendant from a single root method (A.m in Figure [17a](#page-6-0)). This means that the  $\mathcal{R}^2$  addParameter invokes the JDT change-method-signature refactoring once on A.m to add an extra parameter to all of its relatives B.m and C.m.

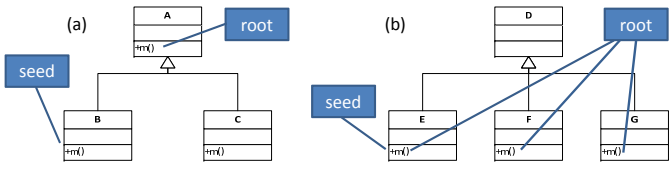

<span id="page-6-0"></span>Fig. 17. Method Seeds and Method Roots.

In general, there can be multiple roots. $6$  Figure [17b](#page-6-0) shows

<span id="page-6-1"></span><sup>6</sup>Some may argue that using multiple roots is too general; only one root should ever be used. This is programmatically adjustable within  $\mathcal{R}^2$ .

TABLE I APPLICATIONS AND VISITOR PATTERN RESULTS.

<span id="page-7-0"></span>

| <b>Seed</b>    | <b>Subject</b>                | <b>Seed Method Name</b>         | <b>Super</b>    | <b>Change</b>    | Move           | Rename           | # of                | Time            | # of Errors                |
|----------------|-------------------------------|---------------------------------|-----------------|------------------|----------------|------------------|---------------------|-----------------|----------------------------|
| ID             | (Ver#, LOC, #Tests)           |                                 | <b>Delegate</b> | <b>Signature</b> |                |                  | <b>Refactorings</b> |                 | (now fixed by JDT patches) |
| A <sub>1</sub> |                               | getAST_Exp                      | 0               | 26               | 26             | 52               | 104                 | 72s             | 26                         |
| A2             | <b>AHEAD</b>                  | getExpression                   | $\Omega$        | 17               | 17             | 34               | 68                  | 54s             | 17                         |
| A <sub>3</sub> | jak2java [26]                 | printorder                      |                 |                  | 276            | 277              | 554                 | 604s            | $\boldsymbol{0}$           |
| A <sub>4</sub> | (130320, 26K, 75)             | reduce2Ast                      |                 |                  | 29             | 30               | 60                  | 46s             | 23                         |
| A <sub>5</sub> |                               | reduce2Java                     |                 |                  | 47             | 48               | 96                  | 84s             | 100                        |
| $\overline{C}$ |                               | encode                          | $\mathbf{0}$    |                  | 2              | 3                | 6                   | $\overline{5s}$ | 27                         |
| C <sub>2</sub> | Commons                       | getCharset                      | $\Omega$        |                  | 4              | 8                | 16                  | 13s             |                            |
| C <sub>3</sub> | Codec $[28]$                  | getDefaultCharset               |                 |                  | 4              | 8                | 16                  | 12s             |                            |
| C <sub>4</sub> | (1.8, 16K, 6103)              | getEncoding                     | $\Omega$        | $\overline{c}$   | 4              | 6                | 12                  | 10s             |                            |
| C <sub>5</sub> |                               | isInAlphabet                    | $\theta$        |                  | $\mathcal{L}$  | 3                | 6                   | 5s              | $\overline{2}$             |
| I <sub>1</sub> |                               | getDefaultEncoding              | $\mathbf{0}$    |                  |                | $\boldsymbol{2}$ | $\overline{4}$      | 4s              | $\theta$                   |
| I2             | Commons                       | getEncoding                     | $\Omega$        |                  |                | $\mathfrak{2}$   |                     | 5s              |                            |
| <b>I3</b>      | IO $[29]$                     | getFileFilters                  | $\Omega$        |                  | ◠              | 3                | 6                   | 5s              |                            |
| <b>I4</b>      | (2.4, 24K, 810)               | getSize                         | $\Omega$        |                  |                | $\overline{2}$   | 4                   | 5s              |                            |
| I <sub>5</sub> |                               | setFileFilters                  | $\Omega$        |                  | $\overline{2}$ | 3                | 6                   | 5s              | $\Omega$                   |
| $\overline{J}$ |                               | countTestCases                  |                 |                  | ∍              | 8                | 16                  | 13s             |                            |
| J2             | $JUnit$ [30]                  | failedTest                      | $\Omega$        |                  |                |                  | $\overline{4}$      | 3s              | $\Omega$                   |
| J <sub>3</sub> | (4.11, 23K, 2807)             | getName                         | $\Omega$        |                  | 5              | 9                | 18                  | 40s             |                            |
| J <sub>4</sub> |                               | run                             | $\overline{2}$  |                  | 9              | 10               | 20                  | 20s             |                            |
| J5             |                               | testCount                       | $\theta$        |                  |                | $\overline{c}$   | $\overline{4}$      | 4s              | $\overline{c}$             |
| Q              | Quark $[26]$<br>(1.0, 575, 9) | apply                           | $\mathbf{0}$    |                  | 7              | 8                | 16                  | 13s             | $\mathbf{0}$               |
| W1             |                               | computeLikeliness               | $\mathbf{0}$    |                  | 13             | 14               | 28                  | 24s             | 14                         |
| W <sub>2</sub> | Refactoring                   | extractFullyQualifiedParentName | $\overline{0}$  |                  |                | 2                | $\overline{4}$      | 6s              | $\mathbf{0}$               |
| W <sub>3</sub> | Crawler [31]                  | isRename                        | $\Omega$        |                  | 12             | 13               | 26                  | 26s             | 10                         |
| W <sub>4</sub> | (1.0.0, 7K, 15)               | pruneFalsePositives             |                 |                  | 4              | 5                | 10                  | 10s             |                            |
| W <sub>5</sub> |                               | pruneOriginalCandidates         |                 |                  | 13             | 14               | 28                  | 25s             |                            |

a seed whose relatives are not descendant from a single root. This means that the  $\mathcal{R}^2$  addParameter invokes changemethod-signature refactoring three times, once for each root E.m, F.m, G.m, to add an extra parameter to all relatives. *Programmers who apply JDT refactorings manually would have to realize this situation and make these extra renames.*

Now look at row/experiment A3 in Table [I.](#page-7-0) Our tool created a Visitor for the printorder method in AHEAD.  $\mathcal{R}^2$  moved 276 methods into a Visitor, created no super-delegates, and applied one change-method-signature. The number of renames (277) was determined in this way: each method that is moved is renamed to visit (276). Although 276 method delegates were created, only one had to be renamed to accept. By renaming a root method, all of its descendants were renamed. Thus the total number of renames is  $276 + 1 = 277$ .

Now consider row/experiment J3.  $\mathcal{R}^2$  created a Visitor for the getName method in JUnit.  $\mathcal{R}^2$  moved 5 methods into a Visitor, created no super-delegates, and applied 4 change-method-signatures. The reason for 4 is that there were 4 method roots for the given seed (Figure [17b](#page-6-0)). Thus, the number of renames performed is 9; 5 methods were moved, and 4 (root) delegates were renamed.

Finally, consider row/experiment W5. Our tool created a Visitor for the pruneOriginalCandidates method in RefactoringCrawler.  $\mathcal{R}^2$  moved 13 methods into a Visitor, where these methods had 7 "super" references and thus required a super-delegate for each to be created.

Removing a Visitor. Figure [18](#page-7-1) lists the results of inverting (removing) the Visitors created in Table [I.](#page-7-0)

Consider row/experiment A5. Our tool removed a Visitor of the reduce2Java in AHEAD. 47 visit methods were moved back to original classes. The number of inlines (54)

| Seed                | $\overline{\mathbf{Change}}$ |                |                | Move Inline Rename | $#$ of          | Time |  |
|---------------------|------------------------------|----------------|----------------|--------------------|-----------------|------|--|
| ID                  | Signature                    |                |                |                    | Refactorings    |      |  |
| A <sub>1</sub>      | 26                           | 26             | 26             | 26                 | 104             | 97s  |  |
| A <sub>2</sub>      | 17                           | 17             | 17             | 17                 | 68              | 61s  |  |
| A3                  | $\mathbf{1}$                 | 276            | 276            | $\mathbf{1}$       | 554             | 395s |  |
| A <sub>4</sub>      | $\overline{1}$               | 29             | 30             | $\mathbf{1}$       | 61              | 42s  |  |
| A <sub>5</sub>      | $\mathbf{1}$                 | 47             | 54             | 1                  | 103             | 70s  |  |
| $\overline{\rm C1}$ | ī                            | $\overline{2}$ | $\overline{2}$ | ī                  | $\overline{6}$  | 5s   |  |
| C <sub>2</sub>      | $\overline{4}$               | $\overline{4}$ | $\overline{4}$ | $\overline{4}$     | 16              | 15s  |  |
| C3                  | $\overline{4}$               | $\overline{4}$ | $\overline{4}$ | $\overline{4}$     | 16              | 15s  |  |
| C <sub>4</sub>      | $\overline{2}$               | $\overline{4}$ | $\overline{4}$ | $\overline{2}$     | 12              | 10s  |  |
| C5                  | $\mathbf{1}$                 | $\overline{2}$ | $\overline{2}$ | $\mathbf{1}$       | $\,$ 6 $\,$     | 5s   |  |
| $\overline{11}$     | $\overline{1}$               | $\overline{1}$ | $\overline{1}$ | ī                  | $\overline{4}$  | 4s   |  |
| I2                  | 1                            | $\mathbf{1}$   | 1              | 1                  | $\overline{4}$  | 4s   |  |
| <b>I3</b>           | 1                            | $\overline{2}$ | $\overline{2}$ | 1                  | 6               | 6s   |  |
| I <sub>4</sub>      | 1                            | $\mathbf{1}$   | $\mathbf{1}$   | $\mathbf{1}$       | $\overline{4}$  | 5s   |  |
| I5                  | $\overline{1}$               | $\overline{2}$ | $\overline{2}$ | $\mathbf{1}$       | 6               | 5s   |  |
| J <sub>1</sub>      | $\overline{1}$               | $\overline{7}$ | 8              | $\overline{1}$     | $\overline{17}$ | 13s  |  |
| ${\bf J2}$          | $\mathbf{1}$                 | $\mathbf{1}$   | $\mathbf{1}$   | $\mathbf{1}$       | $\overline{4}$  | 4s   |  |
| $_{\bf J3}$         | $\overline{4}$               | $\overline{5}$ | 5              | $\overline{4}$     | 18              | 22s  |  |
| J <sub>4</sub>      | $\overline{1}$               | 9              | 11             | 1                  | 22              | 18s  |  |
| $_{\rm J5}$         | $\overline{1}$               | $\mathbf{1}$   | $\mathbf{1}$   | $\mathbf{1}$       | $\overline{4}$  | 5s   |  |
| Q                   | ī                            | $\overline{7}$ | $\overline{7}$ | ī                  | $\overline{16}$ | 11s  |  |
| $\overline{W1}$     | ī                            | 13             | 13             | ī                  | 28              | 22s  |  |
| $\mathbf{W}2$       | 1                            | $\mathbf{1}$   | $\mathbf{1}$   | $\mathbf{1}$       | $\overline{4}$  | 8s   |  |
| W3                  | 1                            | 12             | 12             | 1                  | 26              | 37s  |  |
| W <sub>4</sub>      | $\overline{1}$               | $\overline{4}$ | $\rm 5$        | $\mathbf{1}$       | 11              | 14s  |  |
| $W_5$               | $\overline{1}$               | 13             | 20             | 1                  | 35              | 34s  |  |

<span id="page-7-1"></span>Fig. 18. Inverse Visitor Results.

was determined in this way: each visit method that is moved  $\text{er } \mathbb{R}^n$  was determined in this way. Latin  $\mathbb{R}^n$  is the transformation in  $\mathbb{R}^n$ the is inlined (47) and 7 super-delegates are also inlined. Only ed, one had to be renamed to its original name (reduce2Java) and removed a Visitor-type parameter. That is because, by  $\mu_{1,2}$  changing a root method's signature, all of its descendants were  $\int_{\text{in}}^{1}$  updated. In addition, we turned off an inline precondition  $\frac{m}{\alpha}$  described in Section [II-B](#page-2-6) for A4, A5, and C1. Note the  $\alpha$  and  $\alpha$  is the condition of  $\alpha$  in  $\alpha$  in  $\alpha$  is a individual in Section 2.3 for A4,  $\alpha$  and  $\alpha$ ,  $\alpha$ ,  $\alpha$ ,  $\alpha$ ,  $\alpha$ ,  $\alpha$ ,  $\alpha$ ,  $\alpha$ ,  $\alpha$ ,  $\alpha$ ,  $\alpha$ ,  $\alpha$ ,  $\alpha$ ,  $\alpha$ ,  $\alpha$ ,  $\alpha$ ,  $\alpha$ ,  $\alpha$ ,  $\alpha$ ,  $\alpha$ difference in execution time between creating and removing a  $\frac{1}{2}$ Visitor is due to different numbers and types of refactorings.

# 6.3 Threats to Validity *C. Perspective and Future Work*

tor Our experiments demonstrate that  $\mathcal{R}^2$  scripts (a) improve ere productivity and (b) are scalable to large programs. The  $\mathcal{R}^2$ idea is portable to other Java IDEs such as IntelliJ IDEA, NetBeans, and Visual Studio; it is not limited to Eclipse (or Java, for that matter). Practical issues still remain.

1) Correctness of IDE-supplied refactorings remains a serious problem. Look at column *# of Errors* in Table [I.](#page-7-0) It shows A5 executed 96 JDT refactorings and introduced 100 errors (in Juno 4.2.2) that we had to fix manually. It took two years for the current version of JDT (Luna 4.4.1) to resolve these bugs (our bug reports are available at [\[33\]](#page-9-28)).

2) IDE-supplied refactorings should be expressive and easy to understand. Odd or limited refactorings (as discussed in Section [II\)](#page-1-2) preclude or otherwise distort elegant scripts. An expressive basis set of primitive refactorings to be supported by IDEs remains an open problem [\[34\]](#page-9-29), [\[35\]](#page-9-30).

3) Refactoring speed is important as programmers expect instantaneous results. Look at the *Time* columns of Table [I](#page-7-0) and Figure [18.](#page-7-1) Many executions are over 20 seconds; the largest is 10 minutes. We are building a new refactoring engine that executes  $\mathcal{R}^2$  scripts almost instantaneously [\[36\]](#page-9-31).

4) We are also in the process of writing up a user study using  $\mathcal{R}^2$  that shows students find it easy to use.

# VI. RELATED WORK

Writing program transformations is a non-trivial exercise as research has shown [\[5\]](#page-9-32), [\[8\]](#page-9-6)–[\[20\]](#page-9-11), [\[37\]](#page-9-33)–[\[42\]](#page-9-34). Prior work introduced a number of impressive metaprogramming languages such as ASF+DSF [\[17\]](#page-9-35), iXj [\[10\]](#page-9-36), JunGL [\[18\]](#page-9-7), Parlanse [\[9\]](#page-9-8), Rascal [\[13\]](#page-9-12), Refacola [\[16\]](#page-9-18), SOUL [\[15\]](#page-9-13), Stratego [\[11\]](#page-9-9), Tom [\[8\]](#page-9-6), and TXL [\[12\]](#page-9-37). None match our requirements.

There are two primary distinctions between  $\mathcal{R}^2$  and prior work. First,  $\mathcal{R}^2$  uses the base language – the language in which programs to be refactored are written  $-$  as the scripting language. Interestingly, the base and scripting language are identical only in Wrangler [\[14\]](#page-9-17); all others use a different scripting language (possibly even a different programming paradigm) than the base. The second is whether a user has to implement primitive refactorings in order to script them. Since writing primitive refactorings (e.g., rename, move, changemethod-signature) is non-trivial, it is important to distinguish approaches that can leverage existing refactoring engines from those where primitives need to be written by users. To the best of our knowledge, only SOUL and Rascal (besides  $\mathcal{R}^2$ ) satisfy the second criterion.

JunGL and Refacola are DSLs specialized for scripting refactorings. JunGL is an ML-style functional language implemented on the .NET platform and targets C#. JunGL facilitates AST manipulation with higher order functions and tree pattern matching. It also has querying facilities for semantic and data flow information look-up. Refacola is a constraint language where refactorings are specified by constraint rules. The Refacola framework supports implementation of program element queries and constraint generation.

Program transformation systems are monuments of engineering prowess. Among them are Codelink [\[41\]](#page-9-38), DMS [\[9\]](#page-9-8), SmaCC [\[19\]](#page-9-10), Wrangler [\[14\]](#page-9-17), and XT [\[11\]](#page-9-9). Wrangler, mentioned earlier, is a tool (refactoring framework) implemented in Erlang which is also the base language. Wrangler supports refactoring commands for locating program elements and provides a custom DSL to execute the commands.

Like  $\mathcal{R}^2$ , Rascal [\[13\]](#page-9-12) also uses JDT refactorings, which are available as APIs in the Rascal JDTRefactoring library. They too target Java, but their scripting language (Rascal) is not an OO language. Further, manual code changes are required in their transformation process to fix incorrect access modifiers, clean up unnecessary codes, etc., which we would have preferred to be automated.

SOUL [\[15\]](#page-9-13) uses declarative metaprogramming to define design patterns and their constraints in a language-independent manner. Their use of a variant of Prolog is elegant, as they tackle problems similar to  $\mathcal{R}^2$ .

Moreover,  $\mathcal{R}^2$  deals with scripting high-level refactorings, *not* with recommending when and which refactorings to apply or detecting existing refactorings. There are excellent papers [\[43\]](#page-9-39)–[\[62\]](#page-9-40) on this, but all are orthogonal to the use and goals of  $\mathcal{R}^2$ .

Finally, refactoring research has grown enormously in the last decade. Traditional refactorings improve design, like  $\mathcal{R}^2$ . More recent refactorings improve non-functional qualities (e.g., energy consumption [\[63\]](#page-9-41)), address more challenging languages (e.g., Yahoo! Pipes [\[64\]](#page-9-42)), or use novel paradigms to check refactoring safety [\[65\]](#page-9-43).

# VII. CONCLUSIONS

Retrofitting design patterns into a program using refactorings is tedious and error-prone. The burden can be alleviated, either partially or fully, by refactoring scripts. Today's IDEs offer poor or no support for scripts, or require a background and understanding of IDE internals that students and most programmers will never have. Proposed DSLs that can be used for scripting may require knowledge of yet another programming language and the need to code primitive refactorings.

Our solution  $\mathcal{R}^2$  uses (1) Java as a scripting language, (2)  $\mathcal{R}^2$  objects are class, method, and field declarations of a Java program, and (3)  $\mathcal{R}^2$  methods are native JDT refactorings, primitive transformations, or our scripts. We used  $\mathcal{R}^2$  to automate 18 out of 23 classical design patterns, where each  $\mathcal{R}^2$  script is a compact Java method.

Our case study shows that  $\mathcal{R}^2$  refactoring scripts:

- save significant time for even relatively small refactorings (reducing to 24 seconds to run an  $\mathcal{R}^2$  script that introduces a Visitor with 13 methods), and
- can be applied to non-trivial programs (554 refactorings) applied to a code base of 26K).

Next-generation refactoring engines should support refactoring scripts. We found that such scripts place a heavy demand on the correctness, expressiveness, and speed of IDEprovided refactorings. Whether off-the-shelf JDT (or other IDE refactoring engines) will meet these challenges remains to be seen. Nevertheless,  $\mathcal{R}^2$  takes us a step closer to this goal.

Acknowledgements. We thank Friedrich Steimann for his valuable comments on an early draft of this paper. We gratefully acknowledge support for this work by NSF grants CCF-1212683 and CCF-1439957.

#### **REFERENCES**

- <span id="page-9-0"></span>[1] J. Kerievsky, *Refactoring to Patterns*. Addison-Wesley, 2004.
- <span id="page-9-1"></span>[2] E. Gamma, R. Helm, R. E. Johnson, and J. M. Vlissides, "Design Patterns: Abstraction and Reuse of Object-Oriented Design," in *ECOOP*, 1993.
- <span id="page-9-2"></span>[3] E. Gamma, R. Helm, R. Johnson, and J. Vlissides, *Design patterns: Elements of Reusable Object-Oriented Software*. Addison-Wesley, 1995.
- <span id="page-9-3"></span>[4] W. G. Griswold, "Program Restructuring as an Aid to Software Maintenance," Ph.D. dissertation, University of Washington, 1991.
- <span id="page-9-32"></span>[5] B. Opdyke, "Refactoring Object-Oriented Frameworks," Ph.D. dissertation, University of Illinois at Urbana-Champaign, 1992.
- <span id="page-9-4"></span>[6] W. F. Opdyke and R. E. Johnson, "Refactoring: An Aid in Designing Application Frameworks and Evolving Object-Oriented Systems," in *SOOPA*, 1990.
- <span id="page-9-5"></span>[7] L. Tokuda and D. Batory, "Evolving Object-Oriented Designs with Refactorings," in *ASE*, 1999.
- <span id="page-9-6"></span>[8] E. Balland, P. Brauner, R. Kopetz, P.-E. Moreau, and A. Reilles, "Tom: Piggybacking Rewriting on Java," in *RTA*, 2007.
- <span id="page-9-8"></span>[9] I. D. Baxter, C. Pidgeon, and M. Mehlich, "DMS: Program Transformations for Practical Scalable Software Evolution," in *ICSE*, 2004.
- <span id="page-9-36"></span>[10] M. Boshernitsan and S. L. Graham, "iXj: Interactive Source-to-Source Transformations for Java," in *OOPSLA Companion*, 2004.
- <span id="page-9-9"></span>[11] M. Bravenboer, K. T. Kalleberg, R. Vermaas, and E. Visser, "Stratego/XT 0.17. A Language and Toolset for Program Transformation," *Science of Computer Programming*, Jun. 2008.
- <span id="page-9-37"></span>[12] J. R. Cordy, "The TXL Source Transformation Language," *Science of Computer Programming*, Aug. 2006.
- <span id="page-9-12"></span>[13] M. Hills, P. Klint, and J. J. Vinju, "Scripting a Refactoring with Rascal and Eclipse," in *WRT*, 2012.
- <span id="page-9-17"></span>[14] H. Li and S. Thompson, "A Domain-Specific Language for Scripting Refactorings in Erlang," in *FASE*, 2012.
- <span id="page-9-13"></span>[15] T. Mens and T. Tourwe, "A Declarative Evolution Framework for Object-Oriented Design Patterns," in *ICSM*, 2001.
- <span id="page-9-18"></span>[16] F. Steimann, C. Kollee, and J. von Pilgrim, "A Refactoring Constraint Language and its Application to Eiffel," in *ECOOP*, 2011.
- <span id="page-9-35"></span>[17] M. van den Brand, A. van Deursen, J. Heering, H. de Jong, M. de Jonge, T. Kuipers, P. Klint, L. Moonen, P. Olivier, J. Scheerder, J. Vinju, E. Visser, and J. Visser, "The ASF+SDF Meta-environment: A Component-Based Language Development Environment," in *CC*, 2001.
- <span id="page-9-7"></span>[18] M. Verbaere, R. Ettinger, and O. de Moor, "JunGL: a Scripting Language for Refactoring," in *ICSE*, 2006.
- <span id="page-9-10"></span>[19] J. Brant and D. Roberts, "The SmaCC Transformation Engine: How to Convert Your Entire Code Base into a different Programming Language," in *OOPSLA Companion*, 2009.
- <span id="page-9-11"></span>[20] L. Frenzel, "The Language Toolkit: An API for Automated Refactorings in Eclipse-based IDEs," [https://eclipse.org/articles/Article-LTK/ltk.html.](https://eclipse.org/articles/Article-LTK/ltk.html)
- <span id="page-9-14"></span>[21] "Eclipse Java development tools (JDT)," [http://www.eclipse.org/jdt/.](http://www.eclipse.org/jdt/)
- <span id="page-9-15"></span>[22] F. Steimann and A. Thies, "From Public to Private to Absent: Refactoring Java Programs Under Constrained Accessibility," in *ECOOP*, 2009. [23] "Eclipse Luna," [https://eclipse.org/luna/.](https://eclipse.org/luna/)
- <span id="page-9-19"></span><span id="page-9-16"></span>[24] J. Sugrue, "Design Patterns Uncovered: The Visitor Pattern," [https://](https://dzone.com/articles/design-patterns-visitor)
- [dzone.com/articles/design-patterns-visitor,](https://dzone.com/articles/design-patterns-visitor) 2010. [25] "R2 Design Pattern Scripts," [http://www.cs.utexas.edu/](http://www.cs.utexas.edu/~jongwook/r2designpatternscripts.html/)∼jongwook/
- <span id="page-9-20"></span>[r2designpatternscripts.html/.](http://www.cs.utexas.edu/~jongwook/r2designpatternscripts.html/)
- <span id="page-9-21"></span>[26] D. Batory, "A Tutorial on Feature Oriented Programming and the AHEAD Tool Suite," in *GTTSE*, 2005.
- <span id="page-9-22"></span>[27] "Dialect user's guide," 1990.
- <span id="page-9-24"></span>[28] "Apache Commons Codec," [https://commons.apache.org/proper/](https://commons.apache.org/proper/commons-codec/) [commons-codec/.](https://commons.apache.org/proper/commons-codec/)
- <span id="page-9-25"></span>[29] "Apache Commons IO," [https://commons.apache.org/proper/](https://commons.apache.org/proper/commons-io/) [commons-io/.](https://commons.apache.org/proper/commons-io/)
- <span id="page-9-26"></span>[30] "JUnit," [http://junit.org/.](http://junit.org/)
- <span id="page-9-27"></span>[31] D. Dig, C. Comertoglu, D. Marinov, and R. Johnson, "Automated Detection of Refactorings in Evolving Components," in *ECOOP*, 2006.
- <span id="page-9-23"></span>[32] "Eclipse Juno," [https://eclipse.org/juno/.](https://eclipse.org/juno/)<br>[33] "JDT Refactoring Bugs," http://
- <span id="page-9-28"></span>Refactoring Bugs," [http://www.cs.utexas.edu/](http://www.cs.utexas.edu/~jongwook/jdtrefactoringbugs.html/)∼jongwook/ [jdtrefactoringbugs.html/.](http://www.cs.utexas.edu/~jongwook/jdtrefactoringbugs.html/)
- <span id="page-9-29"></span>[34] M. Vakilian, N. Chen, S. Negara, B. A. Rajkumar, B. P. Bailey, and R. E. Johnson, "Use, Disuse, and Misuse of Automated Refactorings," in *ICSE*, 2012.
- <span id="page-9-30"></span>[35] E. Murphy-Hill, C. Parnin, and A. P. Black, "How We Refactor, and How We Know It," in *ICSE*, 2009.
- <span id="page-9-31"></span>[36] J. Kim, D. Batory, and D. Dig, "Design Pattern Refactoring by Pretty-Printing," in *submitted for publication*, 2015.
- <span id="page-9-33"></span>[37] M. Schaefer and O. de Moor, "Specifying and Implementing Refactorings," in *OOPSLA*, 2010.
- [38] D. Roberts, "Practical Analysis for Refactoring," Ph.D. dissertation, University of Illinois at Urbana-Champaign, 1999.
- [39] A. Garrido, "Program Refactoring in the Presence of Preprocessor Directives," Ph.D. dissertation, University of Illinois at Urbana-Champaign, 2005.
- [40] R. C. Miller and B. A. Myers, "Interactive Simultaneous Editing of Multiple Text Regions," in *USENIX*, 2001.
- <span id="page-9-38"></span>[41] M. Toomim, A. Begel, and S. L. Graham, "Managing Duplicated Code with Linked Editing," in *VLHCC*, 2004.
- <span id="page-9-34"></span>[42] M. van den Brand, M. Bruntink, G. Economopoulos, H. de Jong, P. Klint, T. Kooiker, T. van der Storm, and J. Vinju, "Using The Meta-Environment for Maintenance and Renovation," in *CSMR*, 2007.
- <span id="page-9-39"></span>[43] B. Du Bois, S. Demeyer, and J. Verelst, "Refactoring-Improving Coupling and Cohesion of Existing Code," in *WCRE*, 2004.
- [44] O. Seng, J. Stammel, and D. Burkhart, "Search-based Determination of Refactorings for Improving the Class Structure of Object-oriented Systems," in *GECCO*, 2006.
- [45] N. Tsantalis and A. Chatzigeorgiou, "Identification of Move Method Refactoring Opportunities," *IEEE Transactions on Software Engineering*, May 2009.
- [46] J. Dietrich, C. McCartin, E. Tempero, and S. M. A. Shah, "On the Existence of High-Impact Refactoring Opportunities in Programs," in *ACSC*, 2012.
- [47] H. Melton and E. Tempero, "Identifying Refactoring Opportunities by Identifying Dependency Cycles," in *ACSC*, 2006.
- [48] X. Ge, Q. L. DuBose, and E. Murphy-Hill, "Reconciling Manual and Automatic Refactoring," in *ICSE*, 2012.
- [49] D. Silva, R. Terra, and M. T. Valente, "Recommending Automated Extract Method Refactorings," in *ICPC*, 2014.
- [50] R. Terra, M. T. Valente, K. Czarnecki, and R. S. Bigonha, "Recommending Refactorings to Reverse Software Architecture Erosion," in *CSMR*, 2012.
- [51] V. Sales, R. Terra, L. F. Miranda, and M. T. Valente, "Recommending Move Method Refactorings Using Dependency Sets," in *WCRE*, 2013.
- [52] G. Bavota, A. D. Lucia, A. Marcus, and R. Oliveto, "Automating extract class refactoring: an improved method and its evaluation," *Empirical Software Engineering*, Oct. 2014.
- [53] G. Bavota, R. Oliveto, M. Gethers, D. Poshyvanyk, and A. D. Lucia, "Methodbook: Recommending Move Method Refactorings via Relational Topic Models," *IEEE Transactions on Software Engineering*, Jul. 2014.
- [54] N. A. Milea, L. Jiang, and S.-C. Khoo, "Scalable Detection of Missed Cross-function Refactorings," in *ISSTA*, 2014.
- [55] G. Bavota, A. D. Lucia, A. Marcus, and R. Oliveto, *Recommending Refactoring Operations in Large Software Systems*. RSSE, 2014.
- [56] Q. D. Soetens, J. Pérez, and S. Demeyer, "An Initial Investigation into Change-Based Reconstruction of Floss-Refactorings," in *ICSM*, 2013.
- [57] B. Biegel, Q. D. Soetens, W. Hornig, S. Diehl, and S. Demeyer, "Comparison of Similarity Metrics for Refactoring Detection," in *MSR*, 2011.
- [58] M. Ó. Cinnéide, L. Tratt, M. Harman, S. Counsell, and I. H. Moghadam, "Experimental Assessment of Software Metrics Using Automated Refactoring," in *ESEM*, 2012.
- [59] N. A. Milea, L. Jiang, and S. Khoo, "Vector Abstraction and Concretization for Scalable Detection of Refactorings," in *FSE*, 2014.
- [60] G. Bavota, S. Panichella, N. Tsantalis, M. D. Penta, R. Oliveto, and G. Canfora, "Recommending Refactorings based on Team Co-Maintenance Patterns," in *ASE*, 2014.
- [61] G. Bavota, R. Oliveto, A. D. Lucia, G. Antoniol, and Y. Guéhéneuc, "Playing with Refactoring: Identifying Extract Class Opportunities through Game Theory," in *ICSM*, 2010.
- <span id="page-9-40"></span>[62] G. Bavota, A. D. Lucia, and R. Oliveto, "Identifying Extract Class Refactoring Opportunities Using Structural and Semantic Cohesion Measures," *Journal of Systems and Software*, Apr. 2011.
- <span id="page-9-41"></span>[63] C. Sahin, L. Pollock, and J. Clause, "How Do Code Refactorings Affect Energy Usage?" in *ESEM*, 2014.
- <span id="page-9-42"></span>[64] K. T. Stolee and S. Elbaum, "Refactoring Pipe-like Mashups for End-User Programmers," in *ICSE*, 2011.
- <span id="page-9-43"></span>[65] O. Chaparro, G. Bavota, A. Marcus, and M. D. Penta, "On the Impact of Refactoring Operations on Code Quality Metrics," in *ICSME*, 2014.